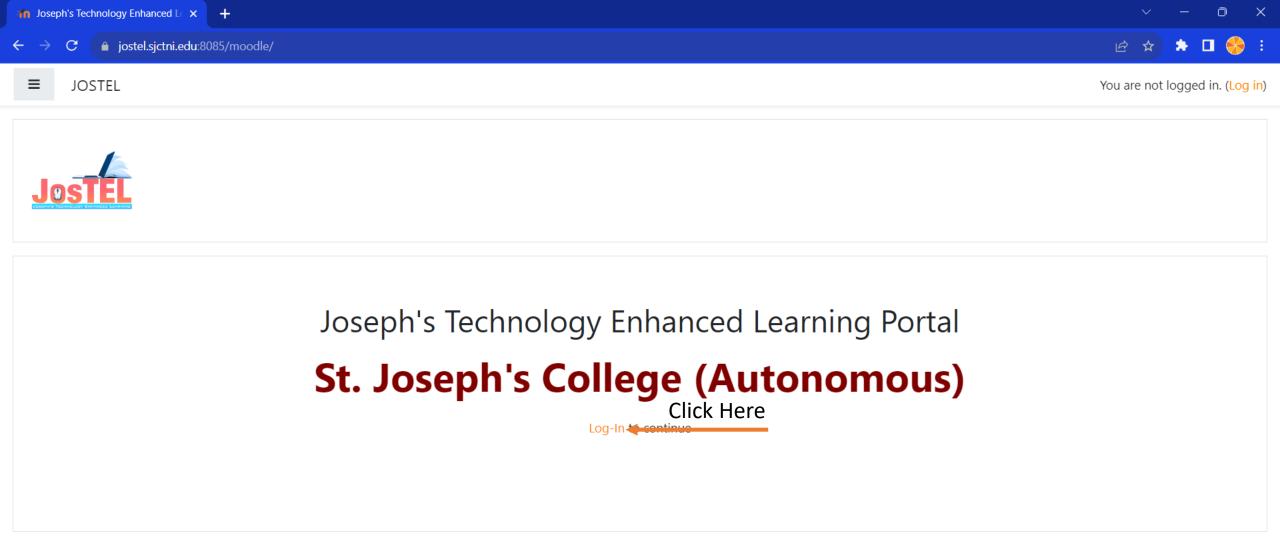

You are not logged in. (<u>Log in</u>) **Incode** <u>Data retention summary</u> <u>Get the mobile app</u>

|                                                                   | JOSEPH'S TECHNOLOGY ENHANCED LEARNING |                                           |  |
|-------------------------------------------------------------------|---------------------------------------|-------------------------------------------|--|
| Username - > <mark>Reg No</mark>                                  | 23pcx123                              | Forgotten your username or password?      |  |
| Password - > <erp>@J</erp>                                        |                                       | Cookies must be enabled in your browser 😮 |  |
|                                                                   | Remember username                     | Some courses may allow guest access       |  |
| password example :<br>If your ERP password is <mark>04Sd3d</mark> | Log in                                | Log in as a guest                         |  |

Your JosTEL password will be 04Sd3d@J You have to add @J at the end of your ERP Password

II year students can use thier old password!

You are not logged in. <u>Home</u> <u>Data retention summary</u> <u>Get the mobile app</u>

| n Dashboard 🗙 🗊 (                   | 1) WhatsApp ×   +                  |                   |                             | ~ - o ×                         |
|-------------------------------------|------------------------------------|-------------------|-----------------------------|---------------------------------|
| ← → C ( ) jostel.sjctni.edu:8085/me | oodle/my/                          |                   |                             | • 순 ☆ 🏞 🛛 🍪 :                   |
| JOSTEL JOSTEL                       |                                    |                   |                             | Sony Playstation                |
| 🚳 Dashboard                         |                                    |                   |                             |                                 |
| 🖀 Site home                         | Recently accessed courses          |                   |                             | Timeline                        |
| 🛗 Calendar                          |                                    |                   |                             |                                 |
| The My courses                      |                                    |                   |                             |                                 |
| 🔁 Component I Model                 |                                    | No recent courses |                             |                                 |
|                                     |                                    |                   |                             | No upcoming activities due      |
|                                     | Course overview                    | 1                 |                             |                                 |
|                                     | ▼ All (except removed from view) ▼ |                   | Le Course name ▼ III Card ▼ | Private files                   |
|                                     |                                    | Click Here        |                             | No files available              |
|                                     | Certificate Courses •••            |                   |                             | Online users                    |
|                                     | Component I Model                  |                   |                             | 3 online users (last 5 minutes) |
|                                     | 0% complete                        |                   |                             | Latest badges                   |
|                                     |                                    |                   |                             | You have no badges to display   |
|                                     |                                    |                   |                             |                                 |

| n Course: Component I Model × 🗊  | (1) WhatsApp × +                                                                          | ~ - 0 ×          |
|----------------------------------|-------------------------------------------------------------------------------------------|------------------|
| ← → C 🍙 jostel.sjctni.edu:8085/n | noodle/course/view.php?id=546                                                             | 🖻 🛧 🇯 🗖 🏀 :      |
| JOSTEL JOSTEL                    |                                                                                           | Sony Playstation |
| Component I Model                | Component I Model<br>Dashboard / My courses / Component I Model                           |                  |
| Course Name - 23PCS213           | Course Name - 23PCS213                                                                    |                  |
| Site home     Galendar           | Click Here<br><u>Course Name - 23PCS213</u><br>Opened: Wednesday, 23 August 2023, 2:59 AM |                  |
| My courses Component I Model     | Mark as done                                                                              |                  |

You are logged in as <u>Sony Playstation</u> (Log out) <u>Reset user tour on this page</u> <u>Home</u> <u>Data retention summary</u> <u>Get the mobile app</u>

| n Comp-I_2023: Course Name - 23 × 🕦                                         | 1) WhatsApp × +                                                                                                    | ~ - o ×            |
|-----------------------------------------------------------------------------|----------------------------------------------------------------------------------------------------|--------------------|
| ← → C 🍙 jostel.sjctni.edu:8085/n                                            | oodle/mod/quiz/view.php?id=5048                                                                                                    | 🖻 🛧 🇯 🗖 🍪 i        |
| JOSTEL                                                                      |                                                                                                    | Sony Playstation - |
| Component I Model  Grades General                                           | Component I Model<br>Dashboard / My courses / Component I Model / Course Name - 23PCS213 / Course Name - 23PCS213                                             |                    |
| Course Name - 23PCS213  Dashboard  Site home                                | Course Name - 23PCS213<br>Opened: Wednesday, 23 August 2023, 2:59 AM<br>Mark as done                                                                          |                    |
| <ul> <li>Calendar</li> <li>My courses</li> <li>Component I Model</li> </ul> | Time limit: 15 mins<br>Grading method: Highest grade<br><b>Click Here</b>                                                                                     |                    |
|                                                                             | You are logged in as <u>Sony Playstation</u> ( <u>Log out</u> )<br><u>Reset user tour on this page</u><br><u>Comp-I_2023</u><br><u>Data retention summary</u> |                    |

Get the mobile app

| Sony Playstation Sony Playstation Component I Model General Course Name - 23PCS213 Course Name - 23PCS213 Course Name - 23PCS214 Course Name - 23PCS214 Cour                                                                                                    | 1 Comp-I_2023: Course Name - 23 × 🧿 ( | (1) WhatsApp × +                                                                                                    | ~ - O X          |
|----------------------------------------------------------------------------------------------------|---------------------------------------|----------------------------------------------------------------------------------------------------|------------------|
| Component I Model     Component I Model     Component I Model     Component I Model     Course Name - 23PCS213     Course Name - 23PCS213     Course Name     Course Name     Start attempt     ×     Opened:     Wednesday,     Mark as done     Time limit        Your attempt will have a time limit of 15 mins. When you start, the timer will begin to count down and cannot be paused. You must finish your attempt before it expires. Are you sure you wish to start now?                                                                                                    | ← → C 🏻 iostel.sjctni.edu:8085/m      | oodle/mod/quiz/view.php?id=5048                                                                                                    | ie 🛧 🖈 🗖 🍪 :     |
| <ul> <li>Grades</li> <li>General</li> <li>Course Name - 23PCS213</li> <li>Course Name - 23PCS213</li> <li>Course Name - 23PCS214</li> <li>Course Name - 23PCS214</li> <li>Course Name</li></ul> | JOSTEL JOSTEL                         |                                                                                                    | Sony Playstation |
| Course Nan   Opened: Wednesday,   Mark as done      Time limit To court down and cannot be paused. You must finish your attempt before it expires. Are you sure you wish to start now?                                                                                                    | I Grades                              |                                                                                                    |                  |
| Calendar   My courses   Component I Model                                                                                                    |                                       | Start attempt ×                                                                                                    |                  |
| Component I Model Click Here                                                                                                    | 🛗 Calendar                            | Your attempt will have a time limit of 15 mins. When you start, the timer will begin to count down and cannot be paused. You must finish your attempt before it |                  |
| Start attempt Cancel                                                                                                    |                                       | Click Here<br>Start attempt Cancel                                                                                                    |                  |

You are logged in as <u>Sony Playstation</u> (<u>Log out</u>) <u>Reset user tour on this page</u> <u>Comp-I\_2023</u> <u>Data retention summary</u> <u>Get the mobile app</u>

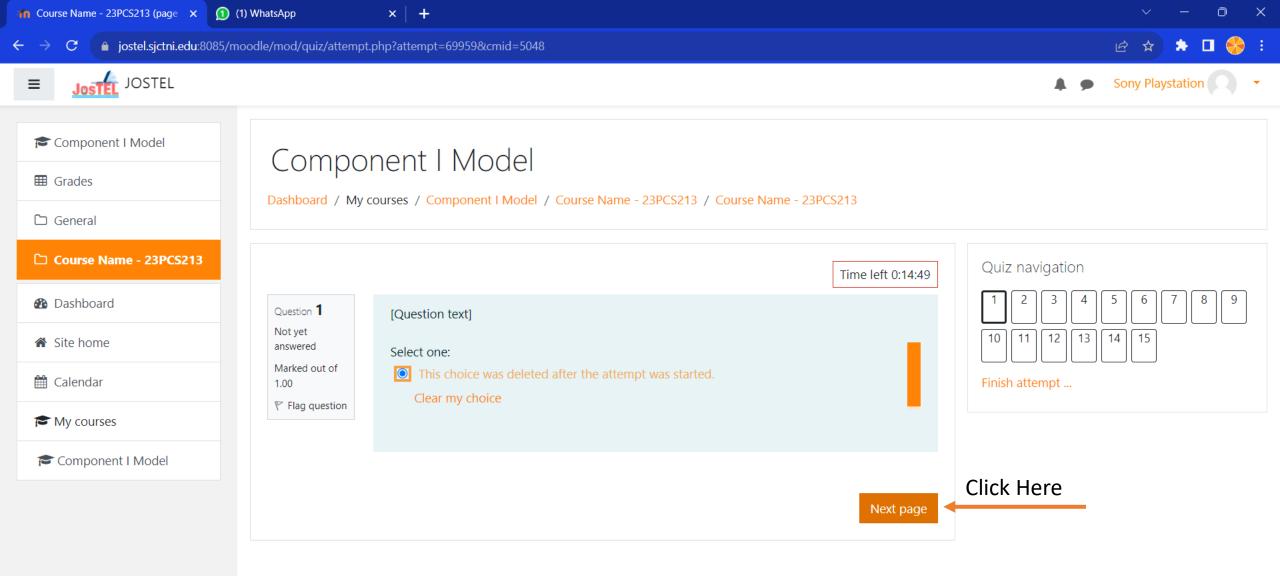

You are logged in as <u>Sony Playstation</u> (<u>Log out</u>) <u>Comp-I\_2023</u> <u>Data retention summary</u> <u>Get the mobile app</u>

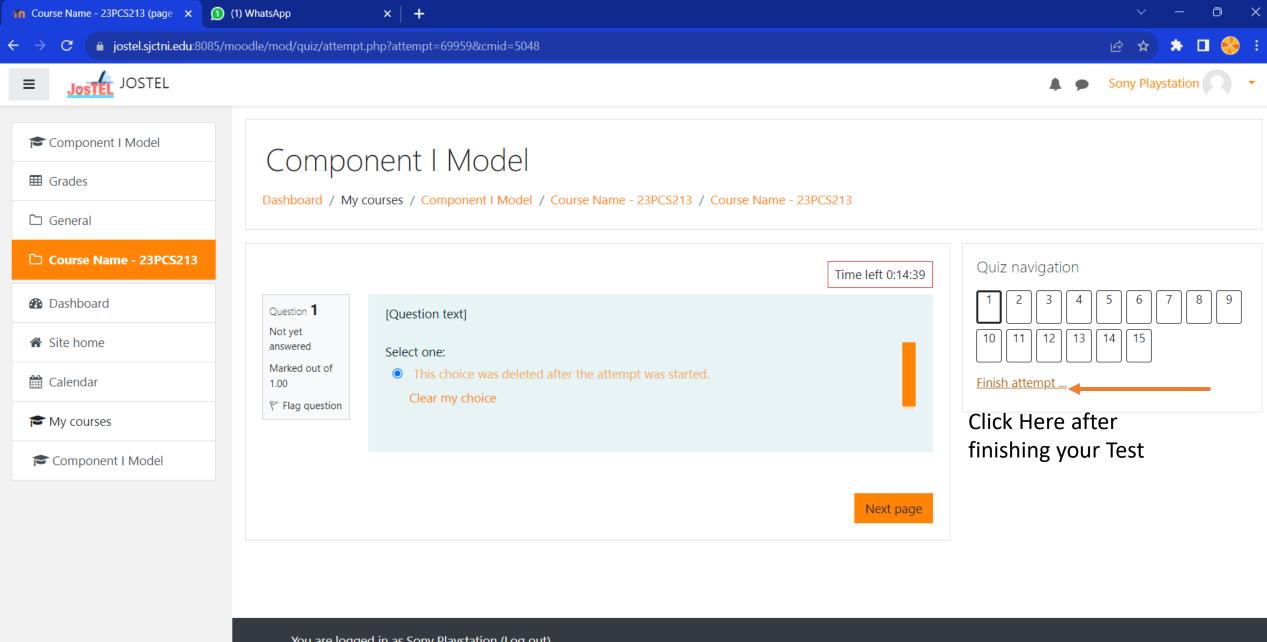

You are logged in as <u>Sony Playstation</u> (<u>Log out</u>) <u>Comp-I\_2023</u> <u>Data retention summary</u> Get the mobile app

https://jostel.sjctni.edu:8085/moodle/mod/quiz/summary.php?attempt=69959&cmid=5048

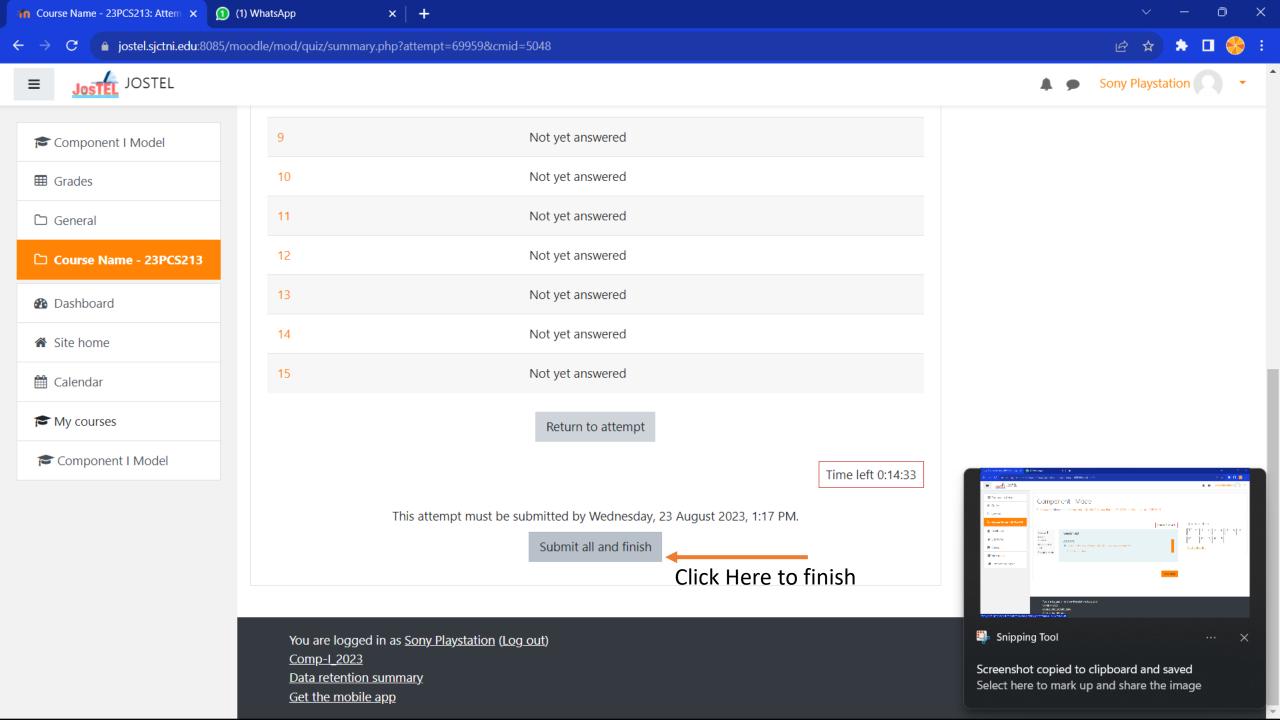